# Factorial Invariance Walkthrough: A Replication of Horn & McArdle (1992)

*Joel S Steele, PhD*

*Winter 2016*

### **Study Set-up**

Horn and McArdle demonstrate the use of factorial invarance concepts for measures of intellegence from the **Wechsler Adult Intelligence Scale – Revised**. A total of eight subscale measures were selected to identify two major constructs of intelligence, *Gf* fluid intelligence, and *Gc* crystallized intelligence. Additionally, a nationally representative sample was selected and age based cohorts were defined as:

- Young (Y) *N* = 300, Age *M* = 19*.*00*, sd* = 2*.*28*, range* = 16 − 22
- Adult (A)  $N = 275$ , Age  $M = 34.05$ ,  $sd = 4.99$ ,  $range = 29.5 39.5$
- Middle (M) *N* = 205, Age *M* = 53*.*40*, sd* = 4*.*89*, range* = 49*.*5 − 59*.*5
- Older (O)  $N = 160$ , Age  $M = 69.50$ ,  $sd = 2.51$ , range = 67 72

## **WAIS-R Data**

Description of the WAIS-R subscales compliments of <http://www.iupui.edu/~flip/wechsler.html>

#### **Verbal Scales**

- **Information:** 28 items on a variety of information adults have presumably had opportunities to acquire in our culture. No specialized or academic information included; however, some of the items cover quite sophisticated information.
- **Comprehension:** 18 items that require examinee to explain what should be done in certain circumstances, the meaning of proverbs, why certain societal practices are followed, and so forth. The test measures practical judgement, common sense, and the ability to understand and adapt to social customs. Score on each item varies (0-2 pts) according to the degree to which the response describes the most pertinent aspects of the question.
- **Similarities:** 19 items requiring examinee to describe how two given things are alike. Score on each item varies according to the degree to which the response describes a general property primarily pertinent to both items in the pair. Measures concrete, functional, and abstract concept formation.
- **Vocabulary:** 66 words of increasing difficulty are presented orally and visually. Examinee required to define the words. Score (0-2) based on sophistication of definition. Measures verbal knowledge and concept formation.

#### **Performance Scale**

- **Picture Completion:** 25 cards, each containing a picture having a part missing. Examinee must identify the missing part. Measures ability to observe details and recognize specific features of the environment (i.e., whole to part discrimination). Also measures performance in deliberately focusing attention.
- **Block Design:** Perhaps the butt of more jokes than any other WAIS scale! Included in the test are nine red and white square blocks and a spiral booklet of cards showing different color designs that can be made with the blocks. The examinee must arrange the blocks to match the design formed by

examiner or shown on cards. In addition to being scored for accuracy, each item is scored for speed as well. Measures spatial problem-solving and manipulative abilities, and part to whole organization.

- **Picture Arrangement:** Eleven items. Each item consists of 3 to 6 cards containing pictures. The examinee must arrange the pictures from left to right to tell the intended story. Again, both accuracy and speed are scored. Partial credit is given for alternate, but less commonly given arrangements to some items. Measures nonverbal reasoning and sequencing skills, and grasp of social cause and effect (also known as social intelligence).
- **Object Assembly (Optional Test):** Four items, each item being a "cut up" object, like a puzzle. Examinee must correctly assemble the parts of the puzzle. Measures visual-motor problem-solving and organizational abilities, and visual anticipation skills.

```
# inf = information
# com = comprehension
# sim = similarities
# voc = vocabulary
# pcc = picture completion
# bkd = block design
# par = picture arrangement
# oas = object assembly
vnames = c("inf", "com", "sim", "voc", "pcc", "bkd", "par", "oas")
suppressMessages(library(lavaan))
v_n = 300y_mu=c( 55.47, 57.06, 62.89, 54.93, 75.18, 58.90, 62.47, 73.00)
y_sd=c( 20.78, 17.46, 19.71, 20.83, 15.56, 20.50, 20.79, 15.96)
y_l1.0000
.6667 1.0000
.6931 .7117 1.0000
 .8460 .7633 .7355 1.0000
 .4561 .5265 .5023 .4865 1.0000
 .4312 .4627 .5071 .5081 .5405 1.0000
.4833 .5319 .4936 .5346 .4558 .3726 1.0000
 .3610 .3912 .4277 .4157 .5151 .5906 .3137 1.0000'
y_cov.mat = getCov(y_lwr, sd=y_sd, names=vnames)
a_n = 275
a_mu=c( 65.07, 64.98, 66.94, 67.24, 76.24, 57.67, 63.40, 74.42)
a_sd=c( 19.83, 18.85, 21.01, 21.37, 17.67, 22.12, 24.74, 15.79)
a_lwr='
1.0000
 .6924 1.0000
 .7091 .7041 1.0000
.8208 .7751 .7738 1.0000
.6173 .6133 .6365 .6594 1.0000
 .6360 .5741 .6273 .6513 .6709 1.0000
.6451 .6076 .6282 .6700 .6078 .6225 1.0000
.4868 .4269 .5217 .5175 .6026 .7145 .4820 1.0000'
a_cov.mat = getCov(a_lwr, sd=a_sd, names=vnames)
m n = 205m_mu=c( 64.79, 63.60, 62.02, 64.50, 68.88, 48.70, 53.44, 66.27)
m_sd=c( 20.43, 20.16, 21.86, 20.86, 19.53, 20.20, 26.71, 17.34)
```
m\_lwr=' 1.0000 .7721 1.0000 .7532 .7784 1.0000 .8332 .7917 .7979 1.0000 .6493 .6722 .6599 .6531 1.0000 .5606 .5691 .5592 .5767 .5930 1.0000 .6389 .6111 .6474 .6396 .6443 .5863 1.0000 .4685 .5136 .5024 .4788 .5947 .6243 .5164 1.0000'  $m \text{ cov.rant} = \text{getCov}(m \text{ lwr}, \text{ sd}=m \text{ sd}, \text{names}=v \text{names})$  $o n = 160$ o\_mu=**c**( 56.81, 55.29, 49.26, 58.51, 53.53, 35.25, 32.91, 57.01) o\_sd=**c**( 20.63, 20.50, 26.23, 22.89, 24.11, 18.75, 21.51, 19.16) o\_lwr=' 1.0000 .7324 1.0000 .7397 .6933 1.0000 .8268 .7469 .7661 1.0000 .6792 .5891 .6684 .6615 1.0000 .6305 .5476 .6363 .5821 .6421 1.0000 .5393 .4764 .6047 .5485 .5982 .5179 1.0000 .5436 .4807 .5788 .5361 .6615 .6892 .5482 1.0000' o\_cov.mat = **getCov**(o\_lwr, sd=o\_sd, names=vnames) grp.cov = **list**('young'=y\_cov.mat, 'adult'=a cov.mat, 'middl'=m\_cov.mat, 'older'=o\_cov.mat) grp.mus = **list**('young'=y\_mu, 'adult'=a\_mu, 'middl'=m\_mu, 'older'=o\_mu) grp.ns = **list**('young'=y\_n, 'adult'=a\_n, 'middl'=m\_n, 'older'=o\_n) **print**(grp.cov,digits=4) \$young inf com sim voc pcc bkd par oas inf 431.8 241.9 283.9 366.2 147.5 183.7 208.8 119.7 com 241.9 304.9 244.9 277.6 143.0 165.6 193.1 109.0 sim 283.9 244.9 388.5 302.0 154.0 204.9 202.3 134.5 voc 366.2 277.6 302.0 433.9 157.7 217.0 231.5 138.2 pcc 147.5 143.0 154.0 157.7 242.1 172.4 147.4 127.9 bkd 183.7 165.6 204.9 217.0 172.4 420.2 158.8 193.2 par 208.8 193.1 202.3 231.5 147.4 158.8 432.2 104.1 oas 119.7 109.0 134.5 138.2 127.9 193.2 104.1 254.7

\$adult

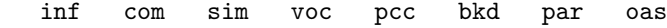

inf 393.2 258.8 295.4 347.8 216.3 279.0 316.5 152.4 com 258.8 355.3 278.9 312.2 204.3 239.4 283.4 127.1 sim 295.4 278.9 441.4 347.4 236.3 291.5 326.5 173.1 voc 347.8 312.2 347.4 456.7 249.0 307.9 354.2 174.6 pcc 216.3 204.3 236.3 249.0 312.2 262.2 265.7 168.1 bkd 279.0 239.4 291.5 307.9 262.2 489.3 340.7 249.6 par 316.5 283.4 326.5 354.2 265.7 340.7 612.1 188.3 oas 152.4 127.1 173.1 174.6 168.1 249.6 188.3 249.3

#### \$middl

inf com sim voc pcc bkd par oas inf 417.4 318.0 336.4 355.1 259.1 231.4 348.6 166.0 com 318.0 406.4 343.0 332.9 264.7 231.8 329.1 179.5 sim 336.4 343.0 477.9 363.8 281.7 246.9 378.0 190.4 voc 355.1 332.9 363.8 435.1 266.1 243.0 356.4 173.2 pcc 259.1 264.7 281.7 266.1 381.4 233.9 336.1 201.4 bkd 231.4 231.8 246.9 243.0 233.9 408.0 316.3 218.7 par 348.6 329.1 378.0 356.4 336.1 316.3 713.4 239.2 oas 166.0 179.5 190.4 173.2 201.4 218.7 239.2 300.7

#### \$older

inf com sim voc pcc bkd par oas inf 425.6 309.7 400.3 390.4 337.8 243.9 239.3 214.9 com 309.7 420.2 372.8 350.5 291.2 210.5 210.1 188.8 sim 400.3 372.8 688.0 460.0 422.7 312.9 341.2 290.9 voc 390.4 350.5 460.0 524.0 365.1 249.8 270.1 235.1 pcc 337.8 291.2 422.7 365.1 581.3 290.3 310.2 305.6 bkd 243.9 210.5 312.9 249.8 290.3 351.6 208.9 247.6 par 239.3 210.1 341.2 270.1 310.2 208.9 462.7 225.9 oas 214.9 188.8 290.9 235.1 305.6 247.6 225.9 367.1

```
config_model = '# factor identification
gc = ~ inf + com + sim + vocgf = ~ pcc + bkd + par + oas# covariances
gc \sim gf# variances
gc \sim gcgf \sim gf'config_fit = cfa(config_model,
                 sample.cov = grp.cov,
                 sample.nobs = grp.ns,
                 sample.mean = grp.mus,
                 meanstructure = TRUE)
summary(config_fit, fit.measures=T, standardized=T)
```
#### **Intelligence model**

lavaan (0.5-20) converged normally after 389 iterations

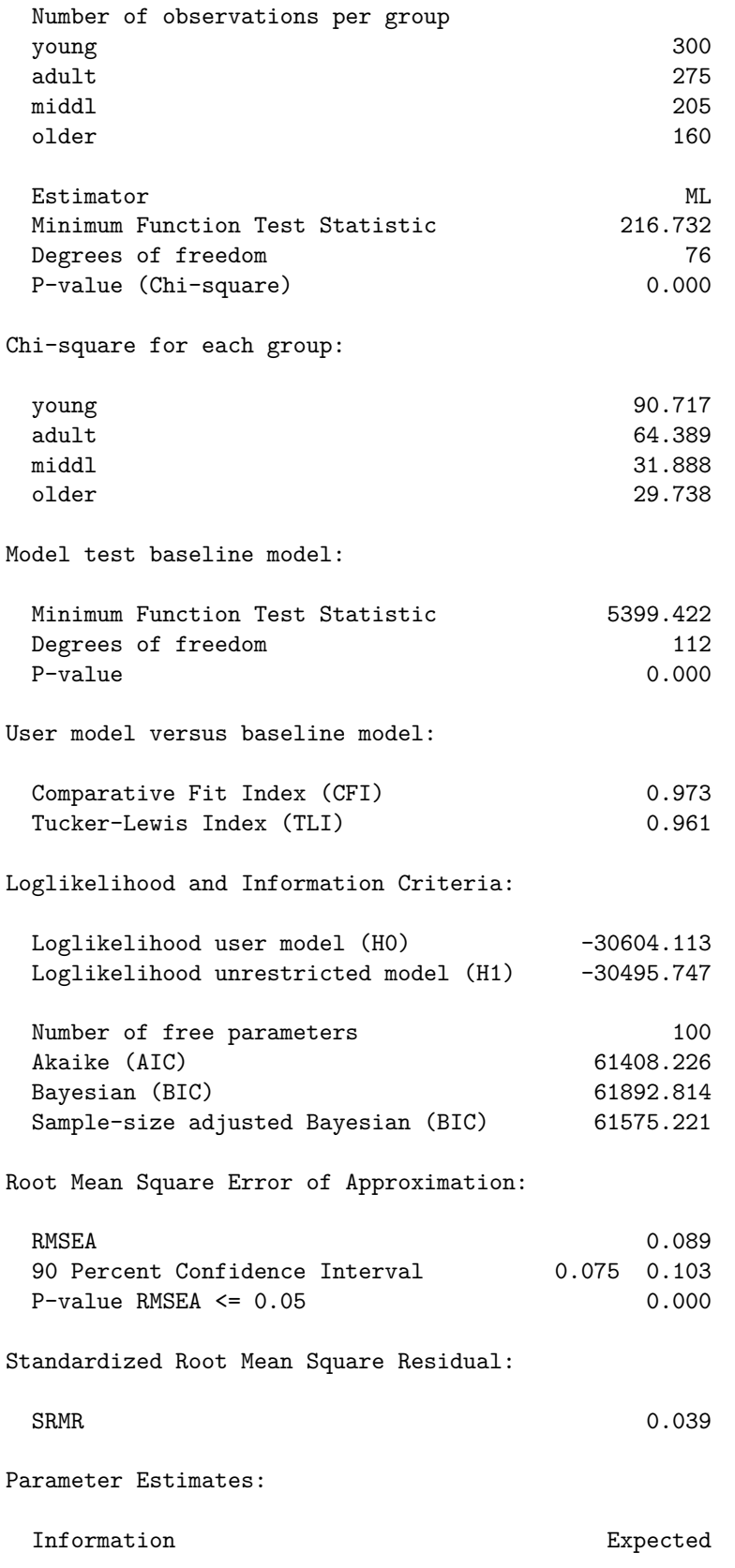

Standard Errors Standard

Group 1 [young]:

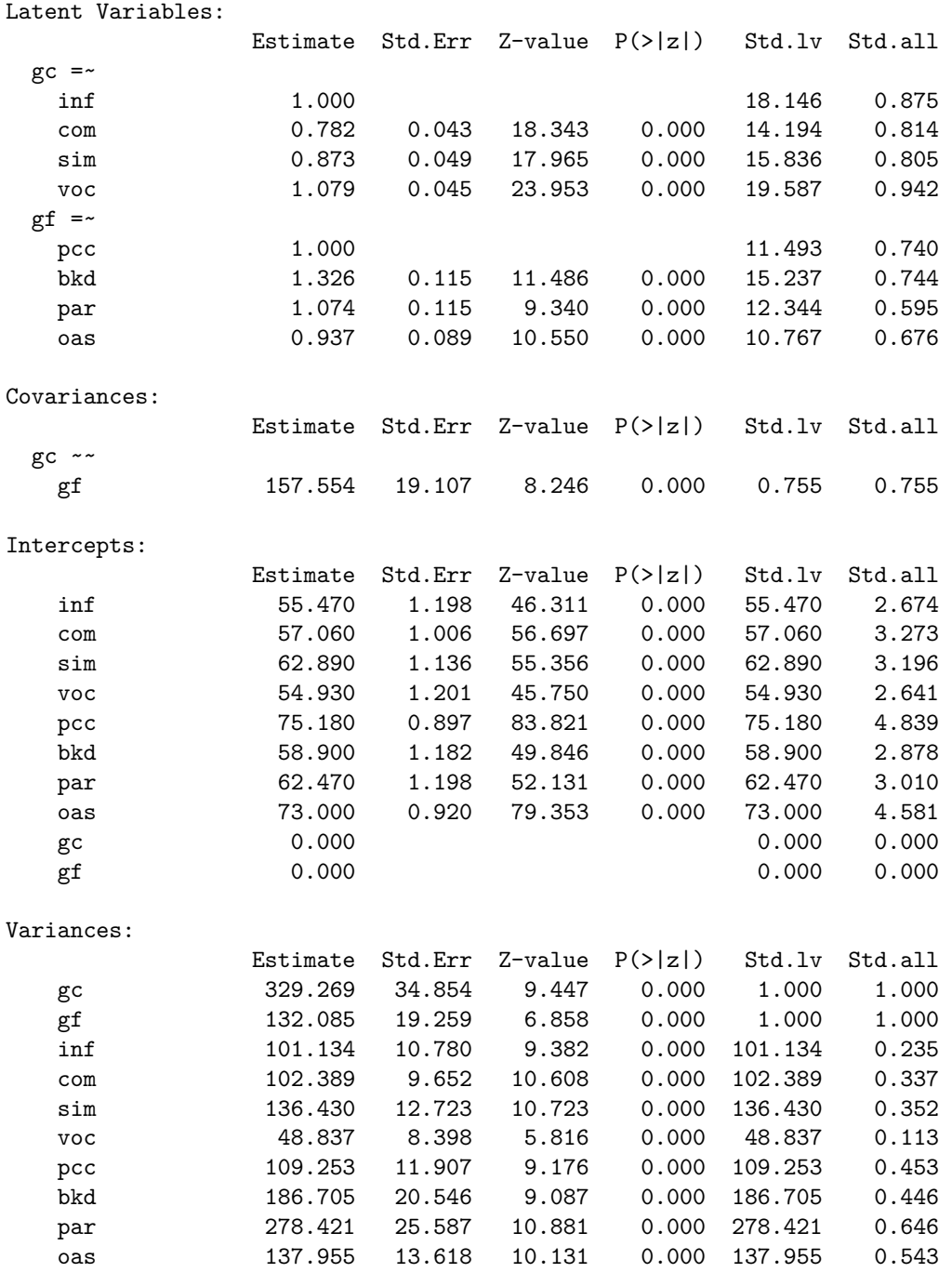

Group 2 [adult]:

Latent Variables:

Estimate Std.Err Z-value P(>|z|) Std.lv Std.all

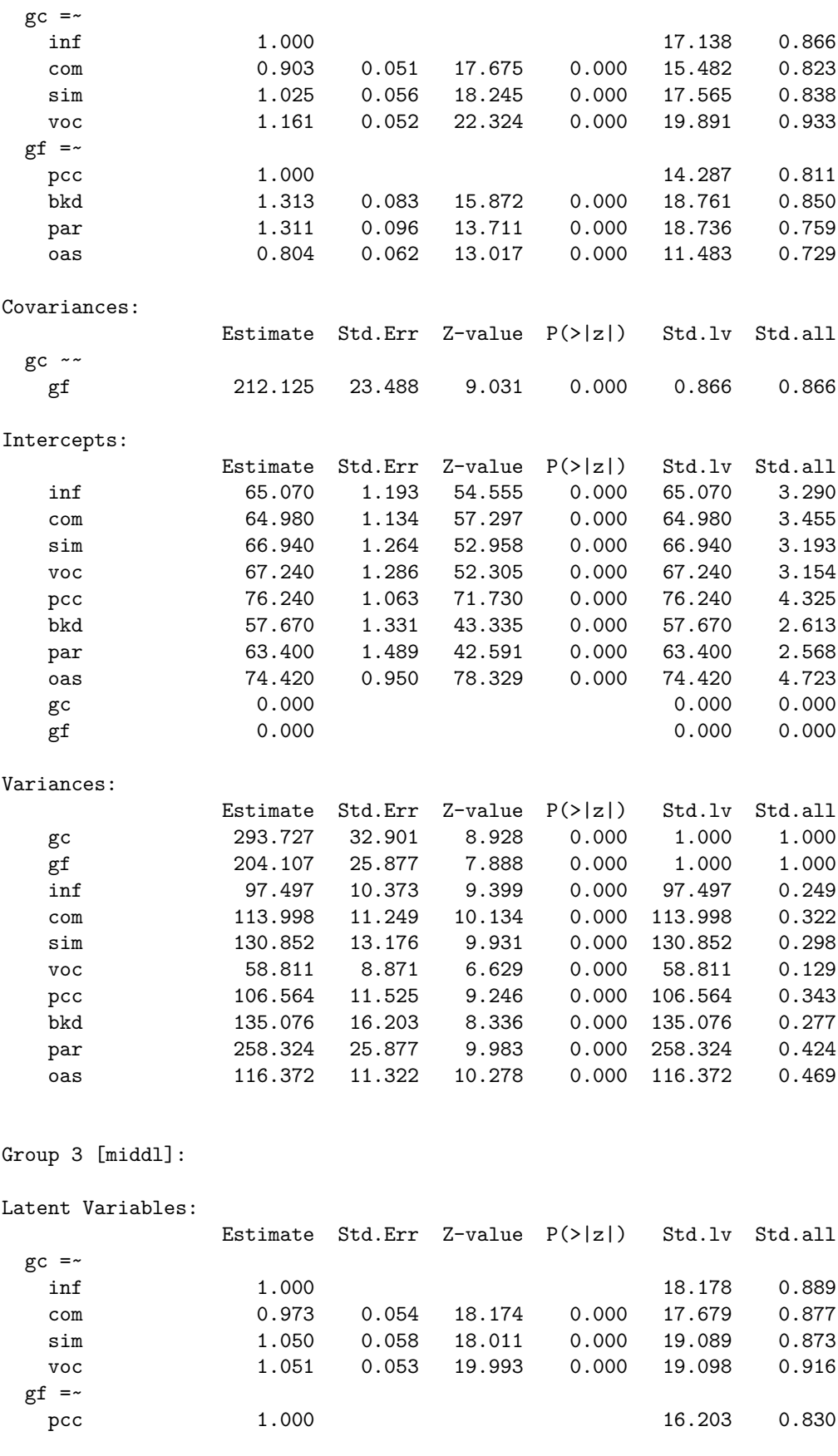

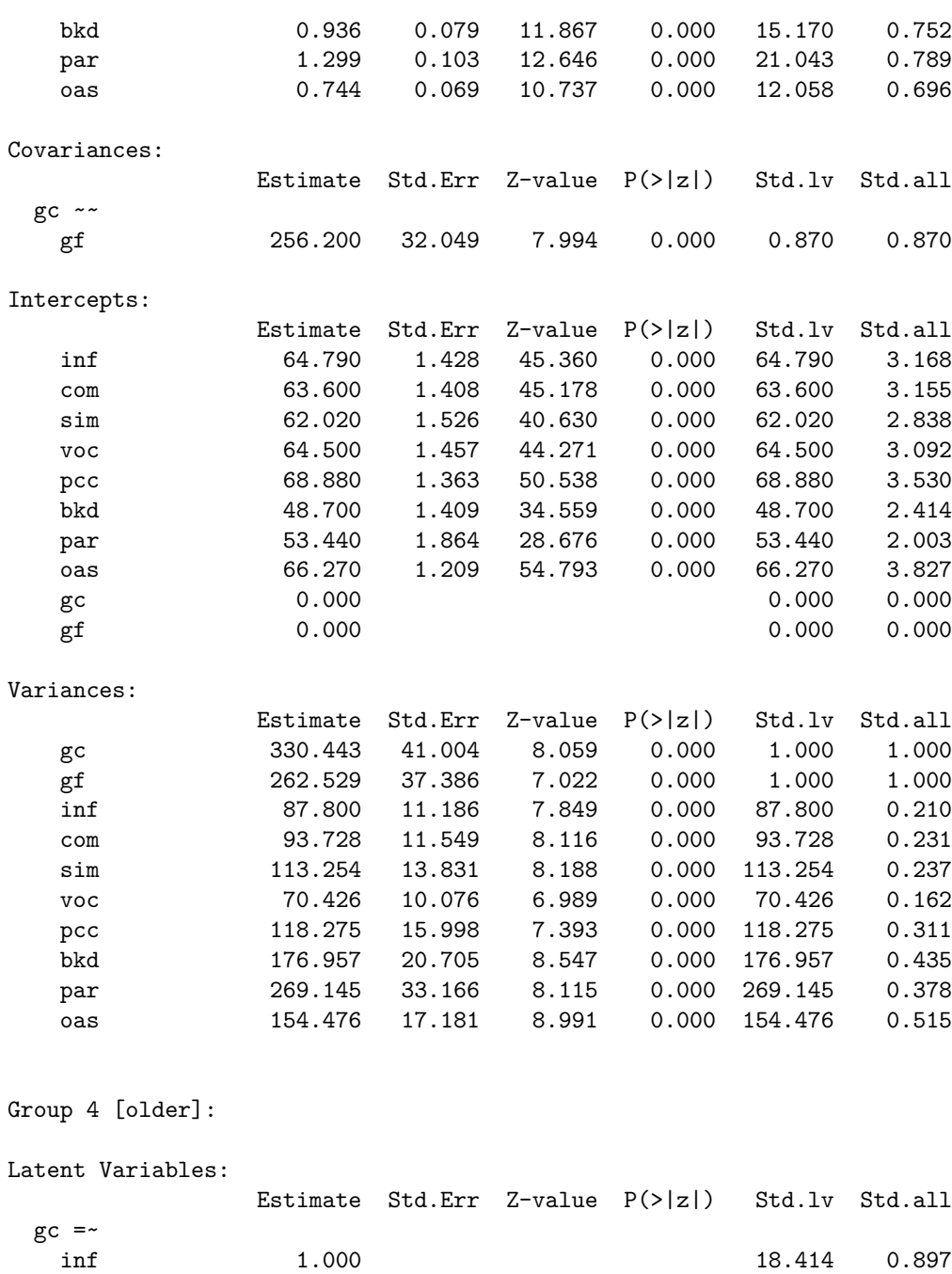

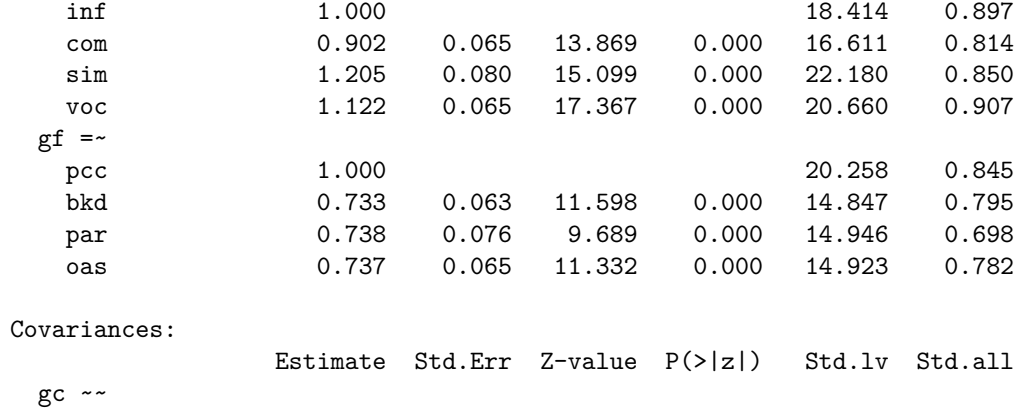

8

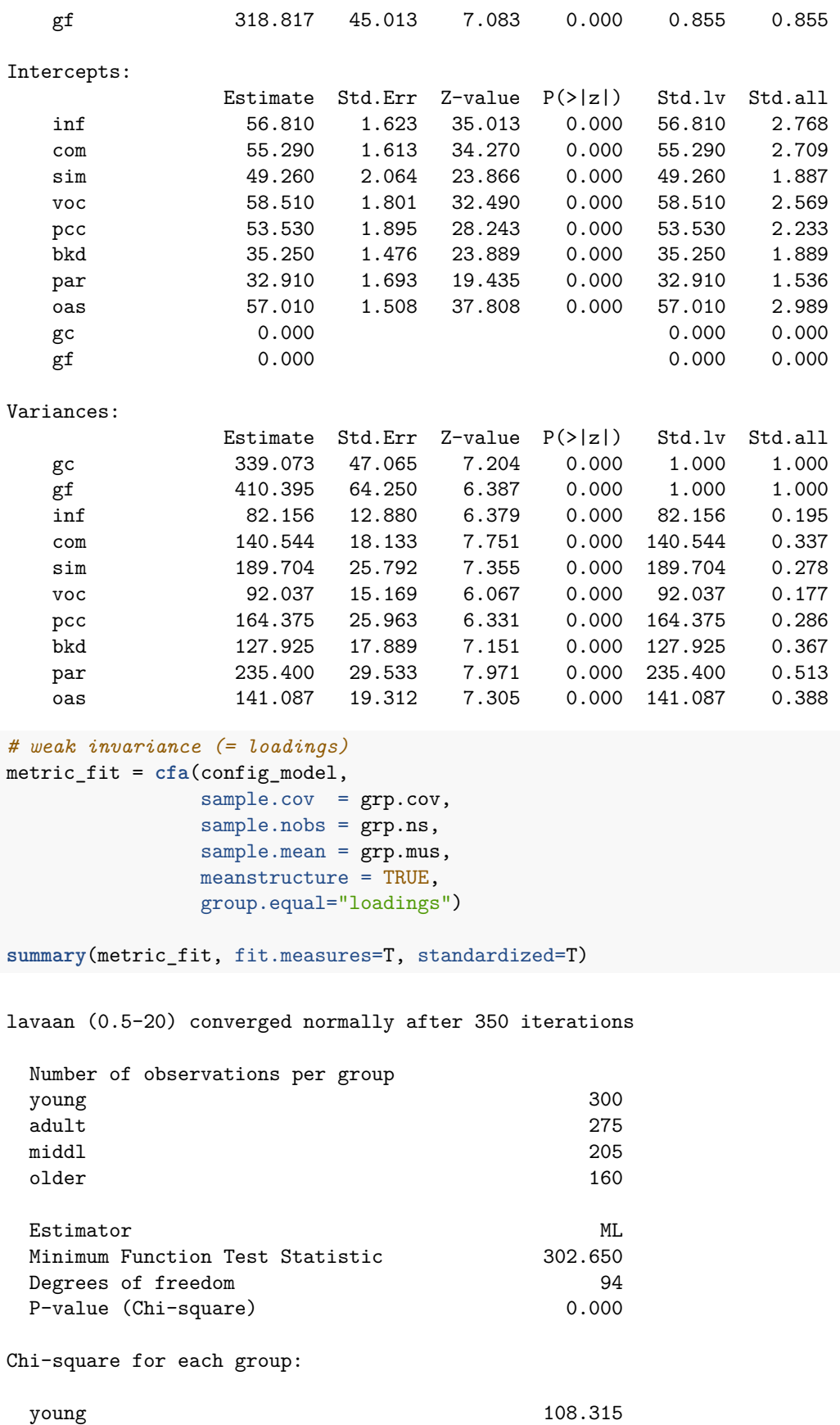

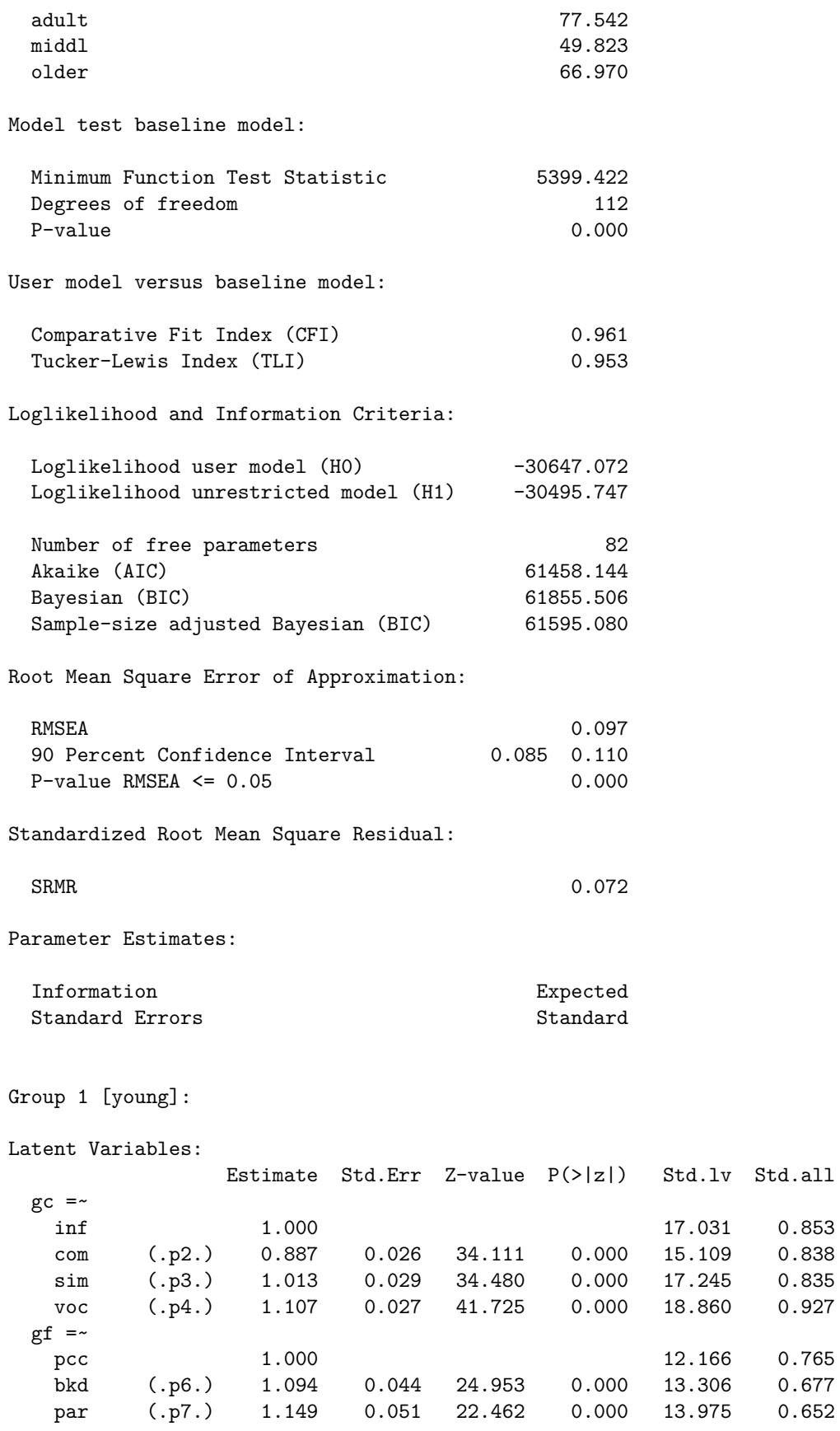

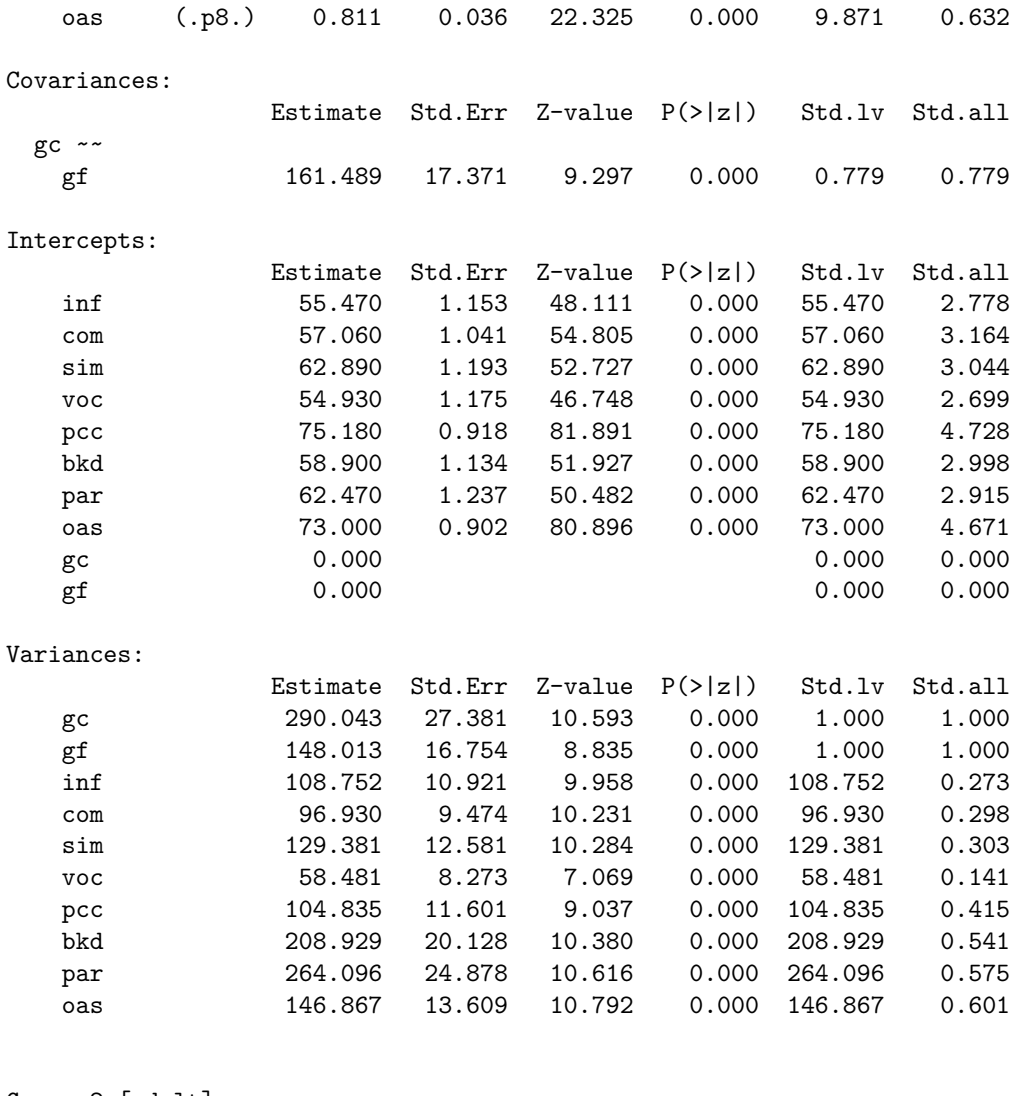

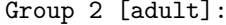

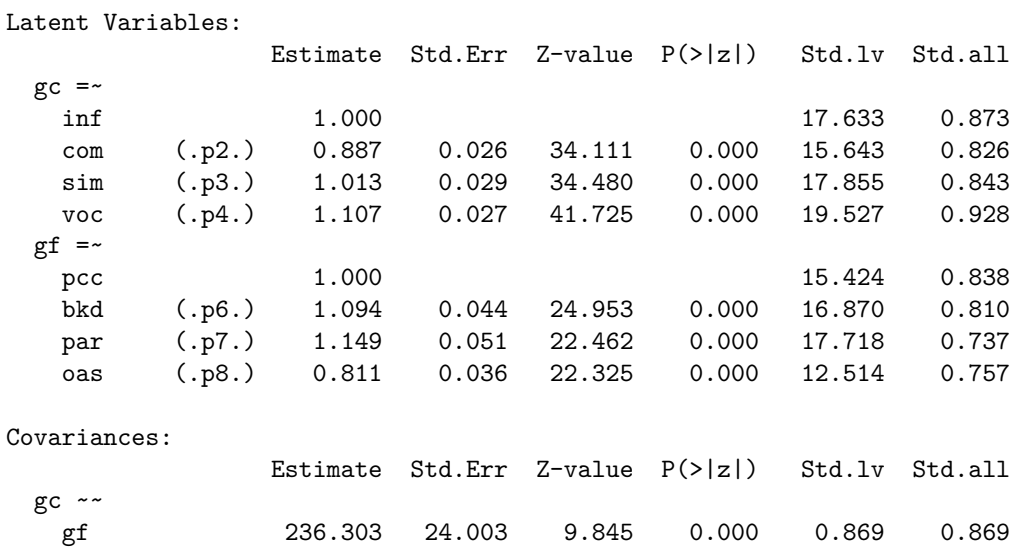

## Intercepts:

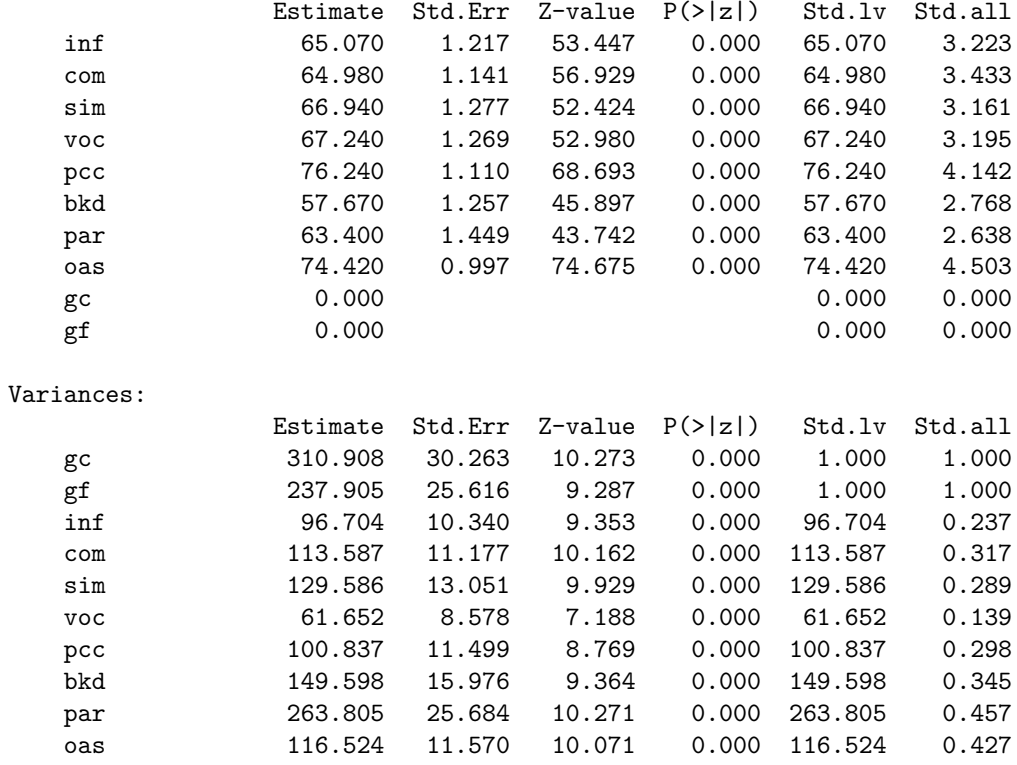

## Group 3 [middl]:

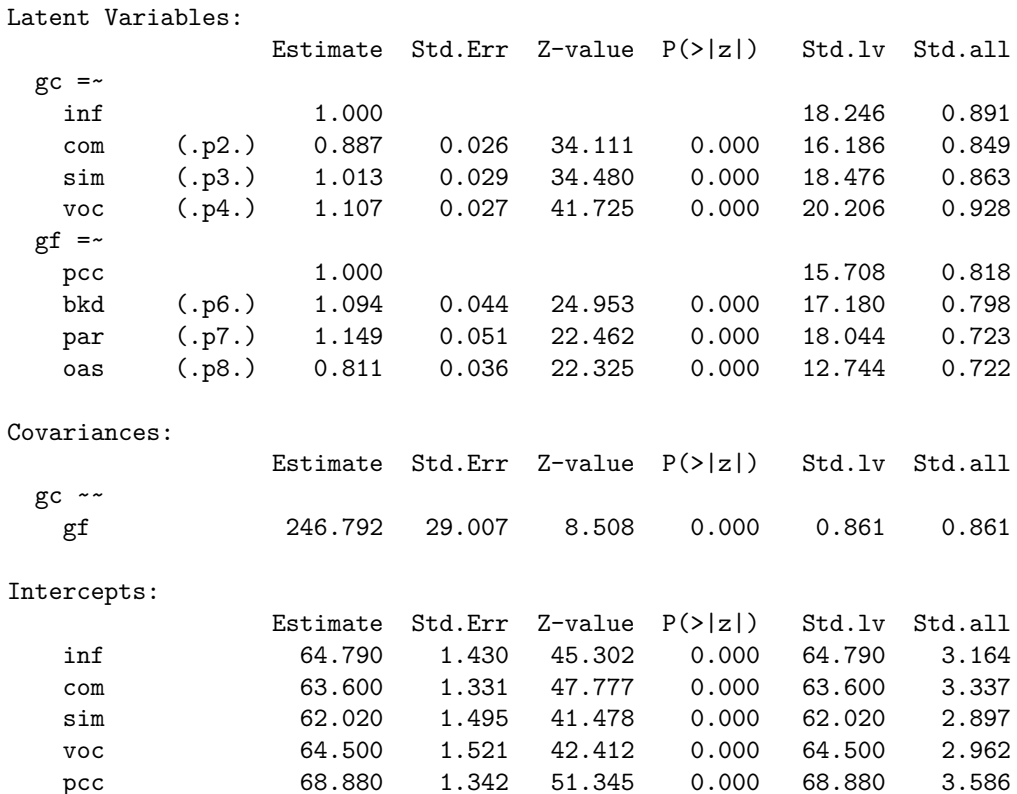

pcc 68.880 1.342 51.345

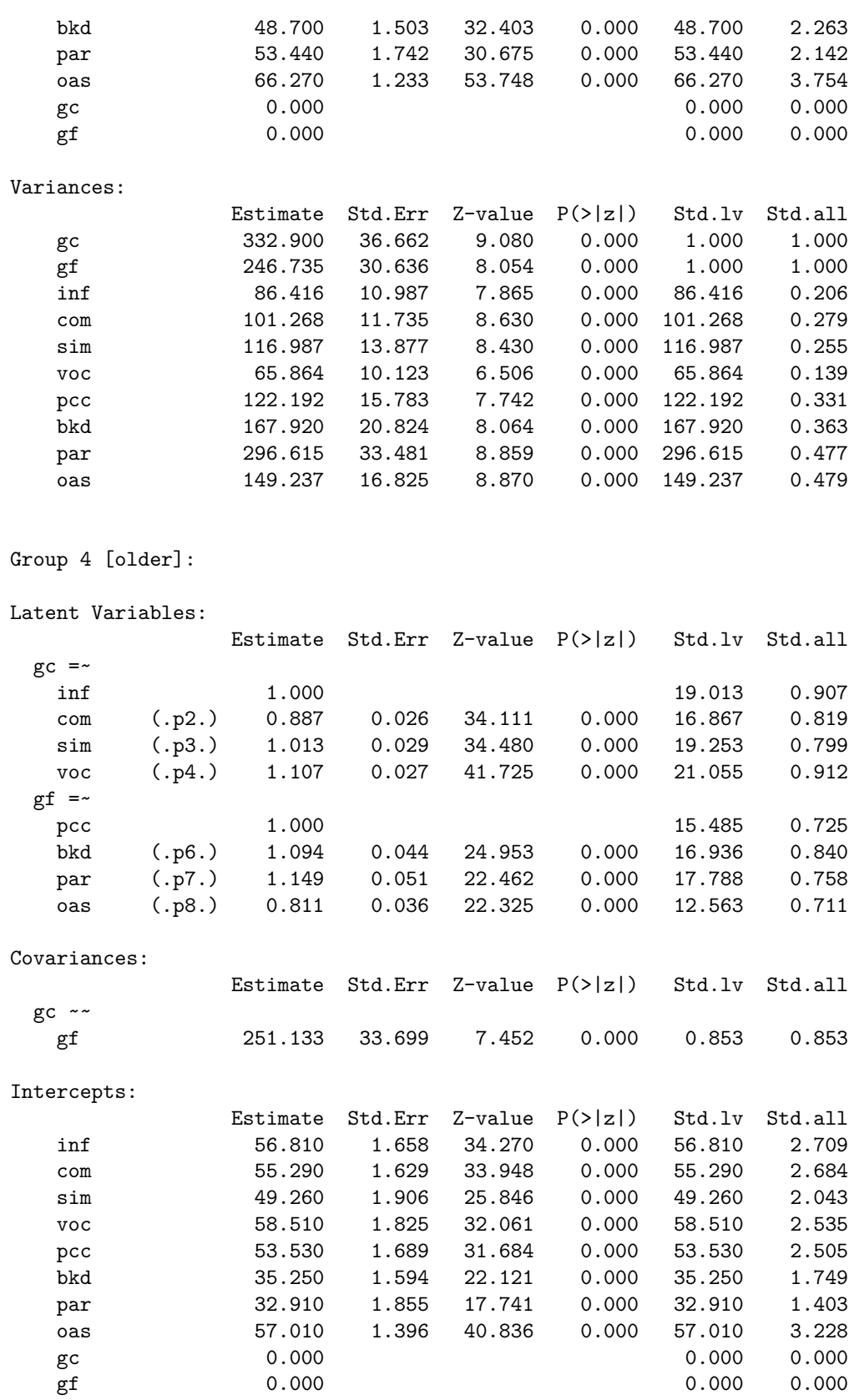

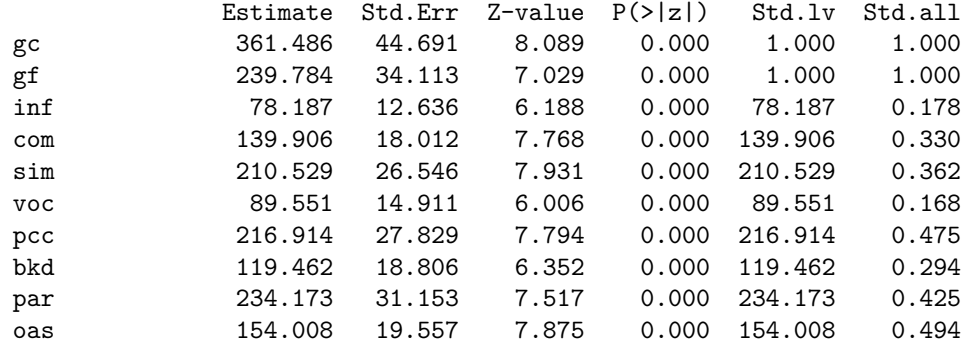

```
# test of model comparison
anova(config_fit,metric_fit)
```
Chi Square Difference Test

Df AIC BIC Chisq Chisq diff Df diff Pr(>Chisq) config\_fit 76 61408 61893 216.73 metric\_fit 94 61458 61856 302.65 85.918 18 7.742e-11 \*\*\* --- Signif. codes: 0 '\*\*\*' 0.001 '\*\*' 0.01 '\*' 0.05 '.' 0.1 ' ' 1

```
# strong invariance (= loadings + intercepts)
scalar_fit = cfa(config_model,
                 sample.cov = grp.cov,
                 sample.nobs = grp.ns,
                 sample.mean = grp.mus,
                 meanstructure = TRUE,
                 group.equal=c("loadings","intercepts"))
```

```
summary(scalar_fit, fit.measures=T, standardized=T)
```
lavaan (0.5-20) converged normally after 485 iterations

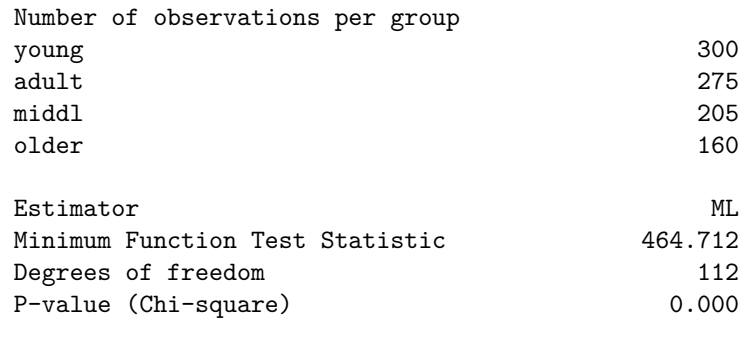

Chi-square for each group:

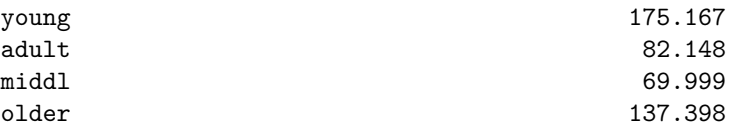

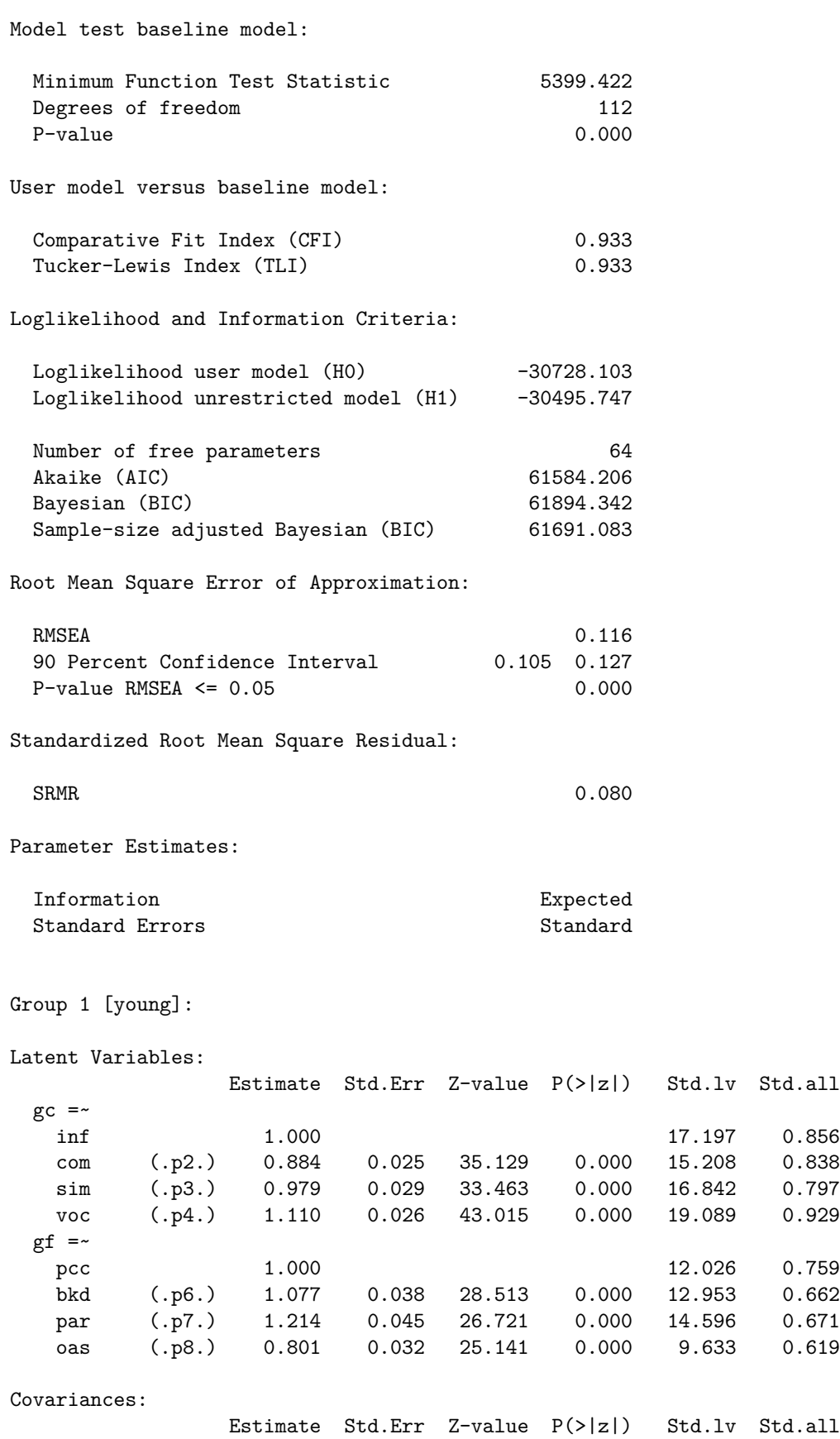

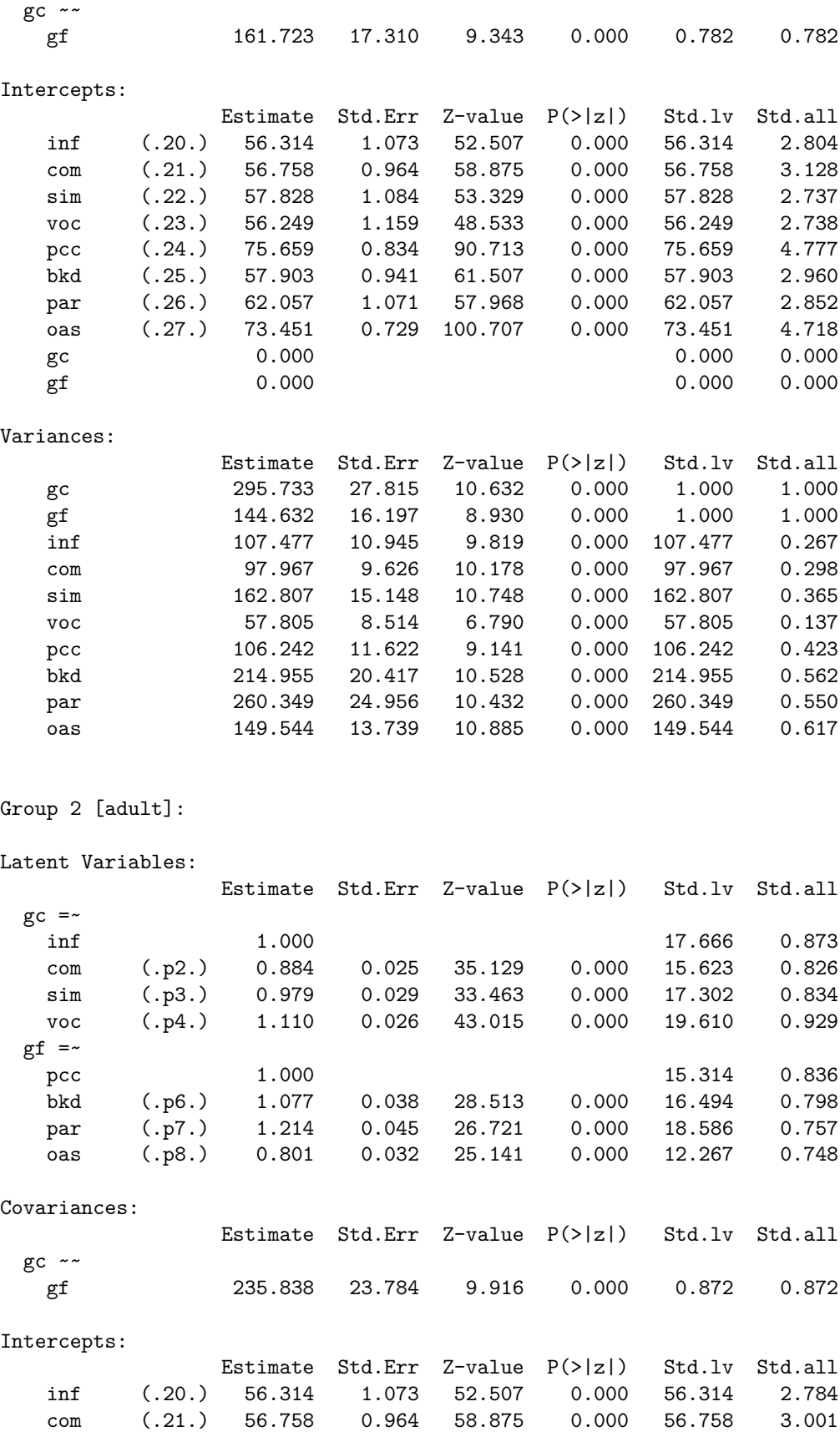

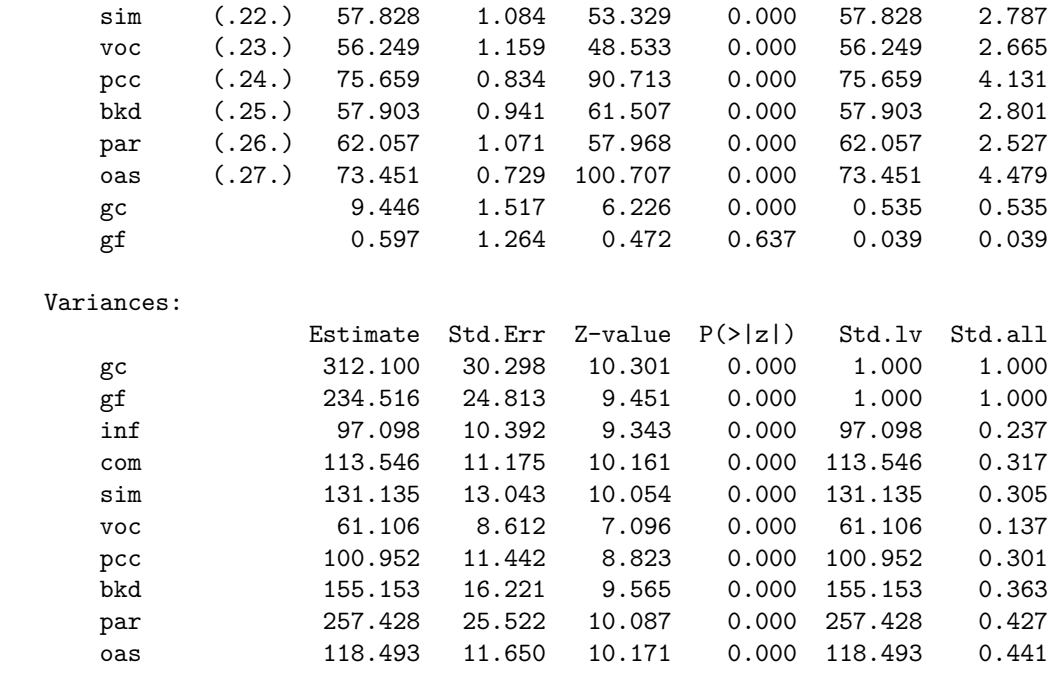

Group 3 [middl]:

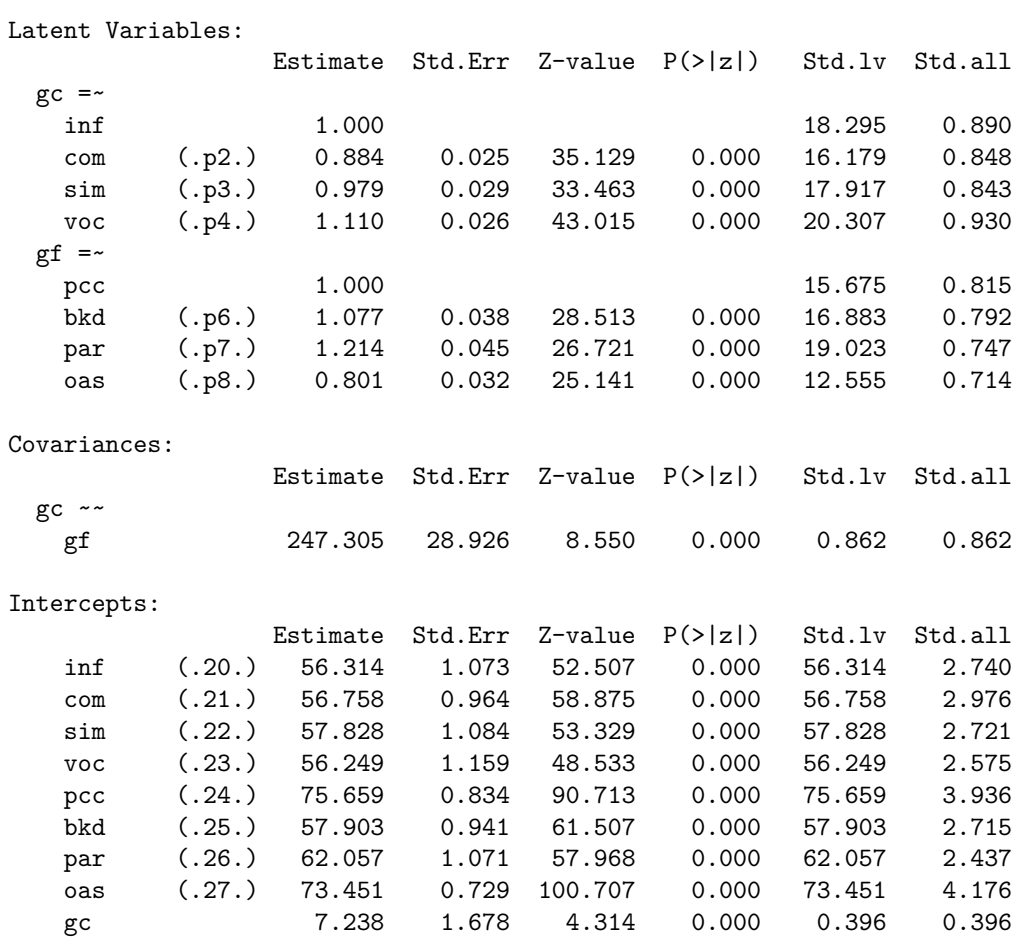

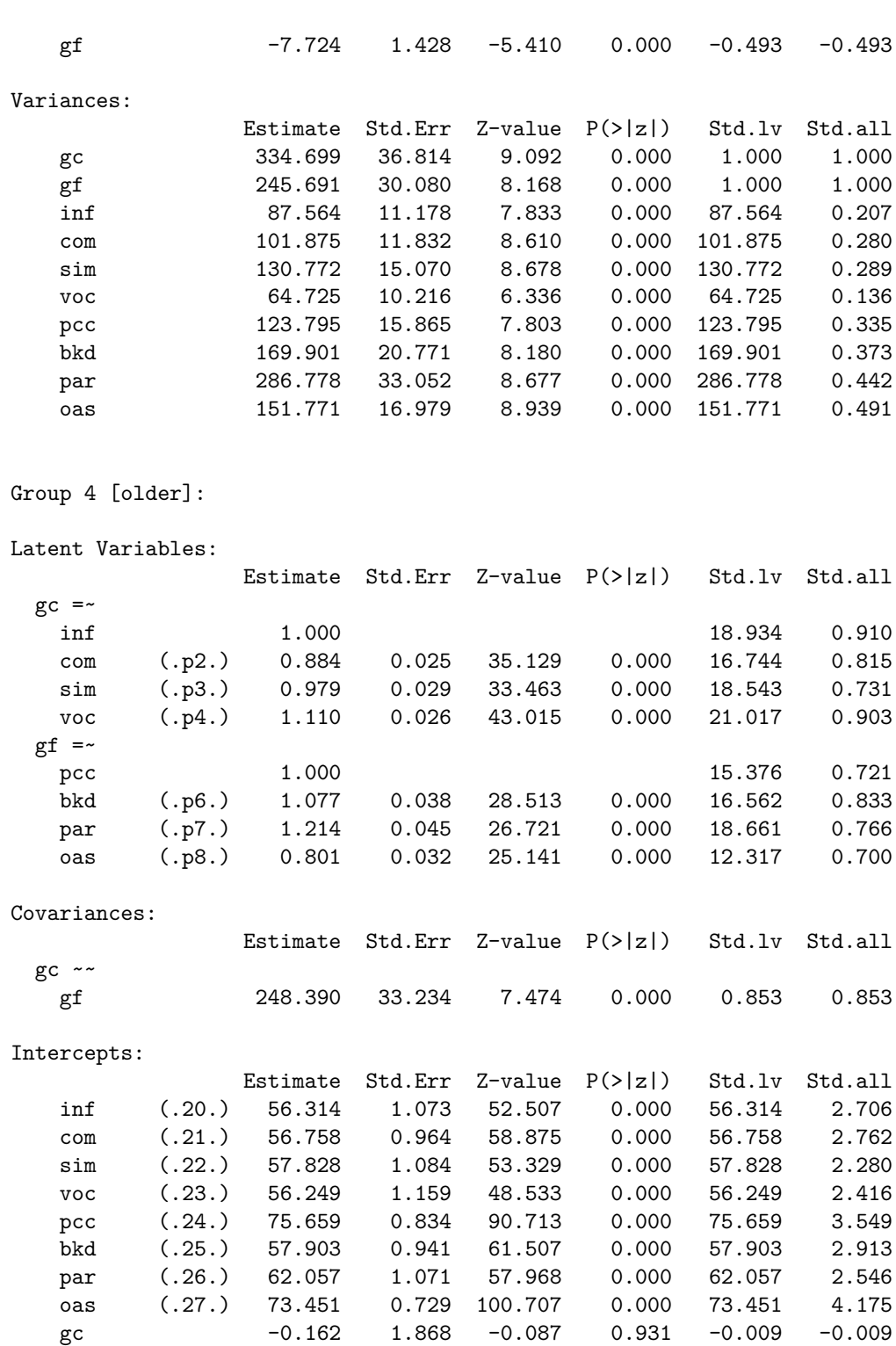

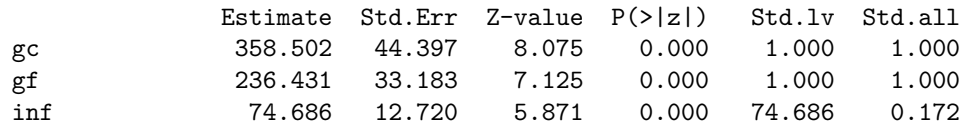

gf -21.892 1.617 -13.539 0.000 -1.424 -1.424

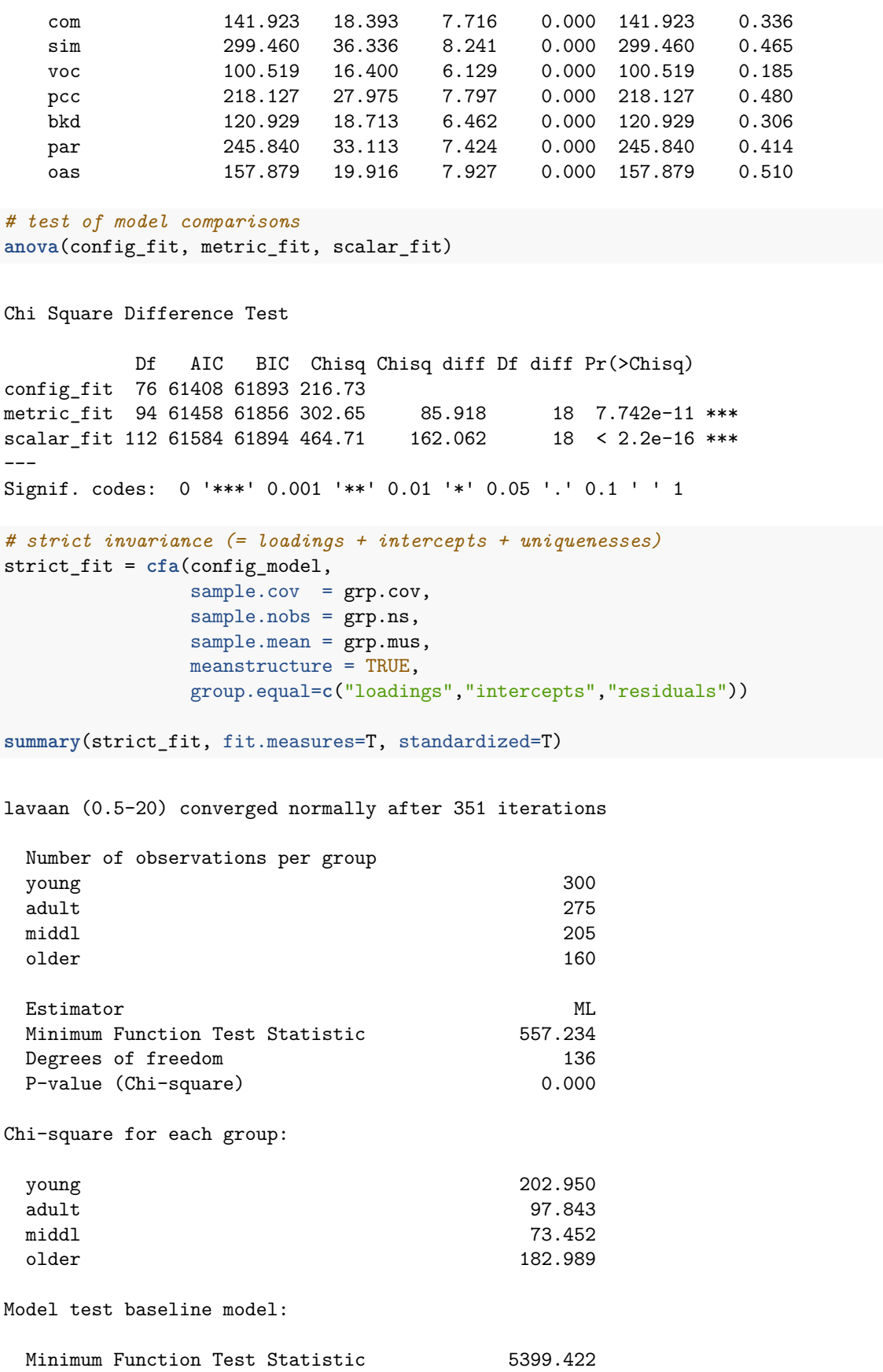

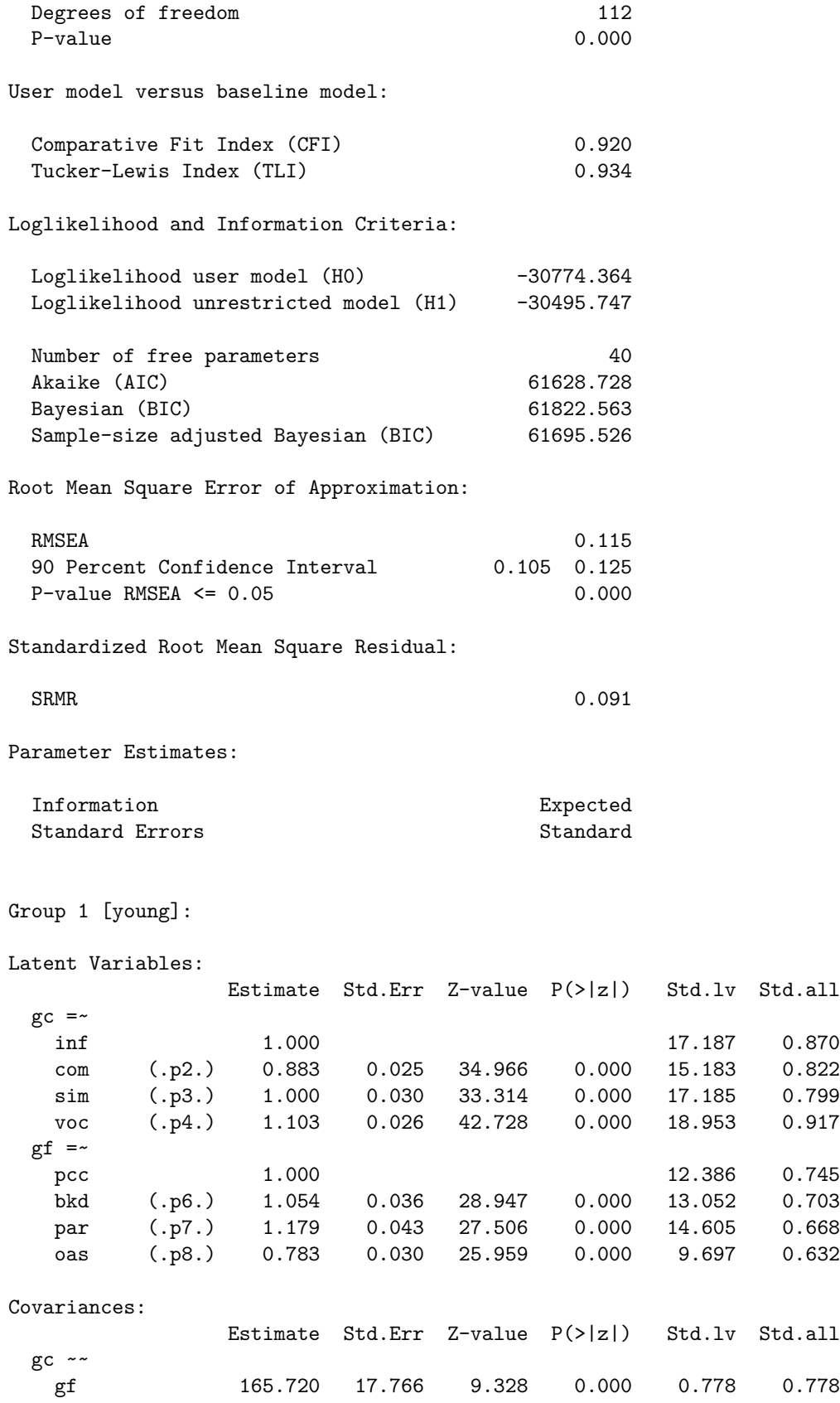

## Intercepts:

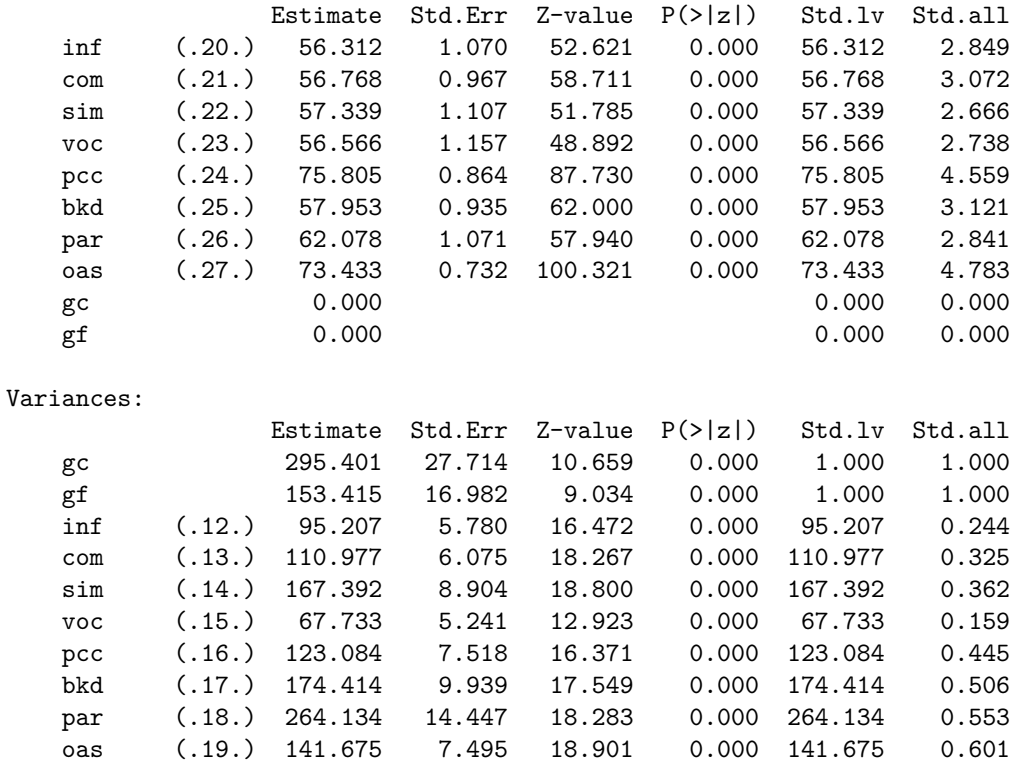

## Group 2 [adult]:

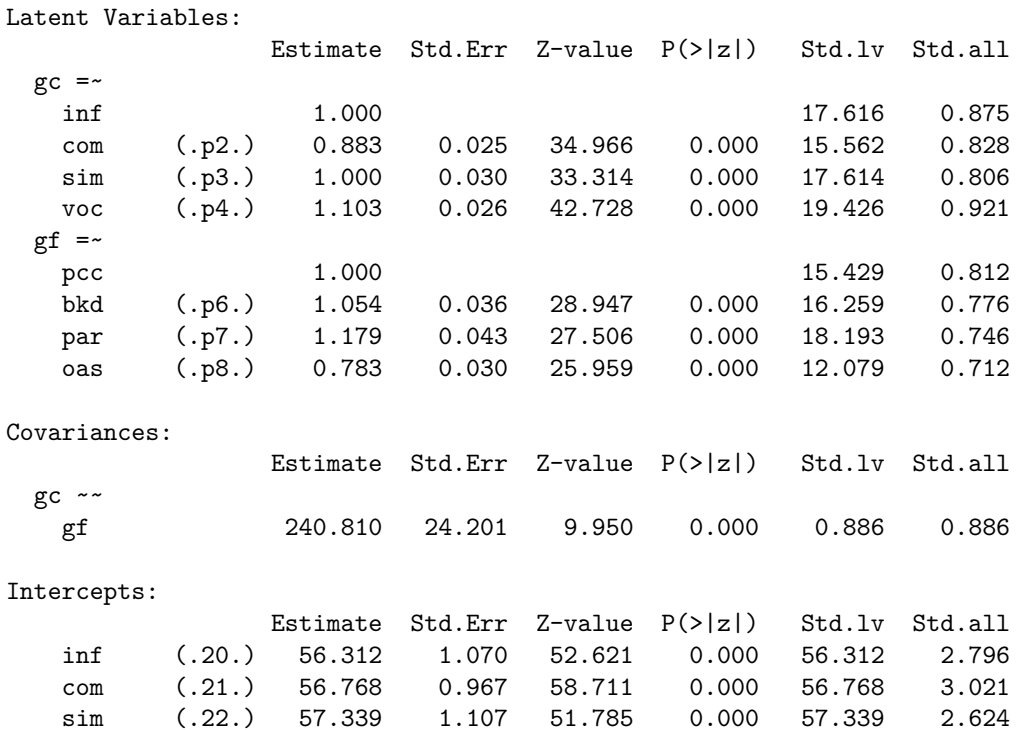

voc (.23.) 56.566 1.157 48.892 0.000 56.566 2.681<br>pcc (.24.) 75.805 0.864 87.730 0.000 75.805 3.989

pcc (.24.) 75.805 0.864 87.730 0.000 75.805

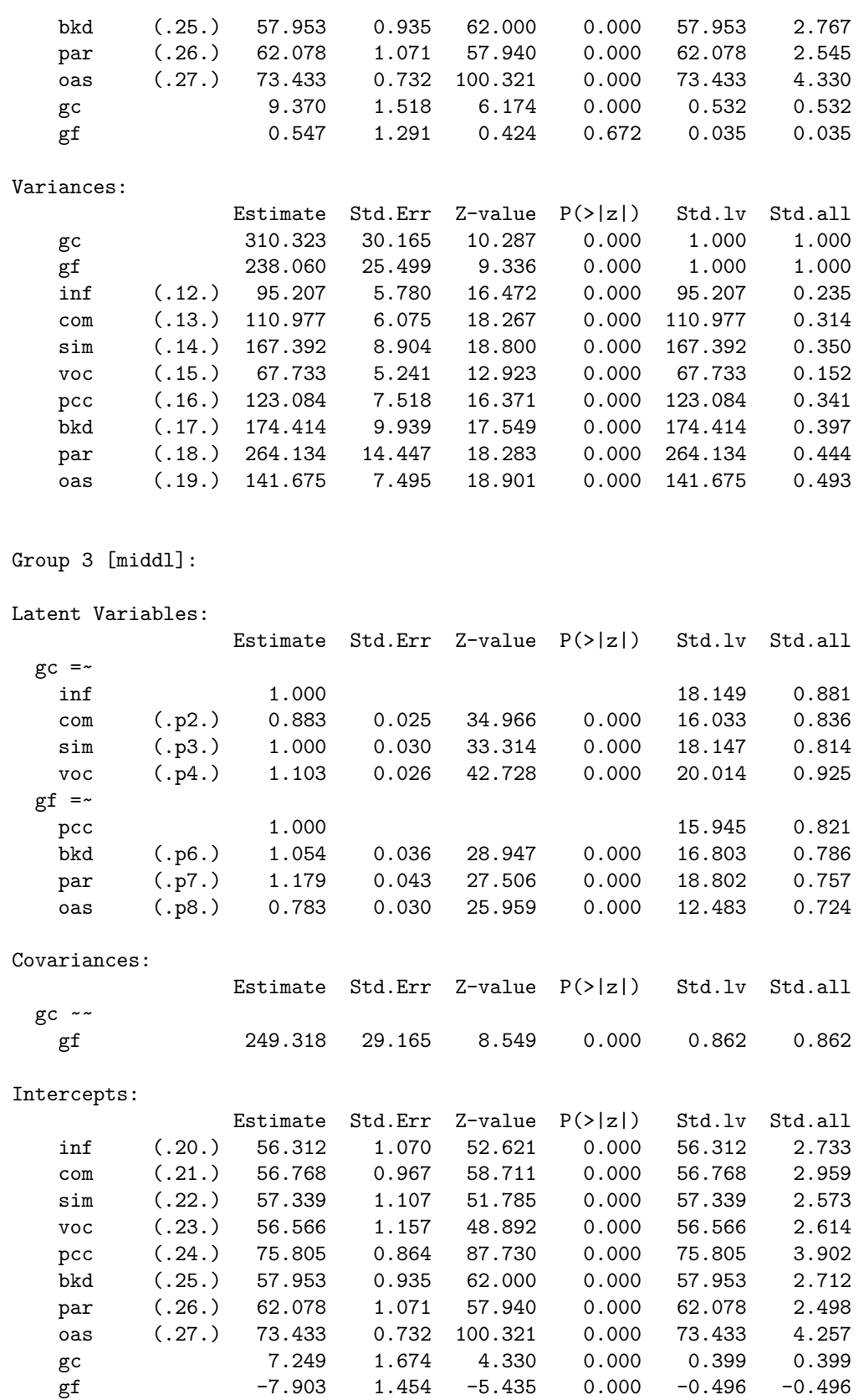

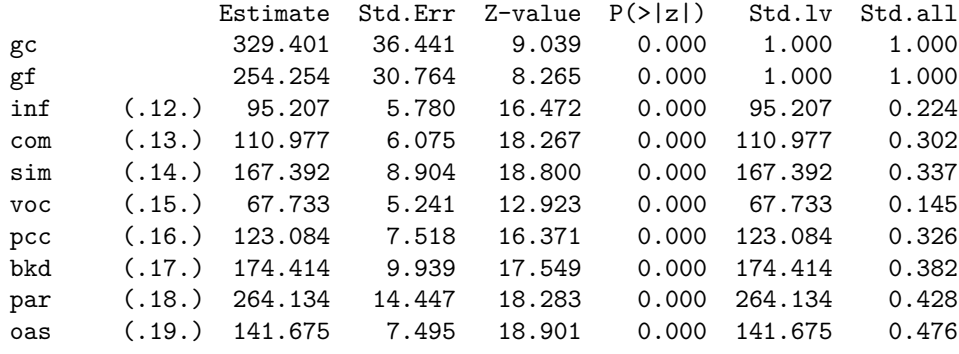

# Group 4 [older]:

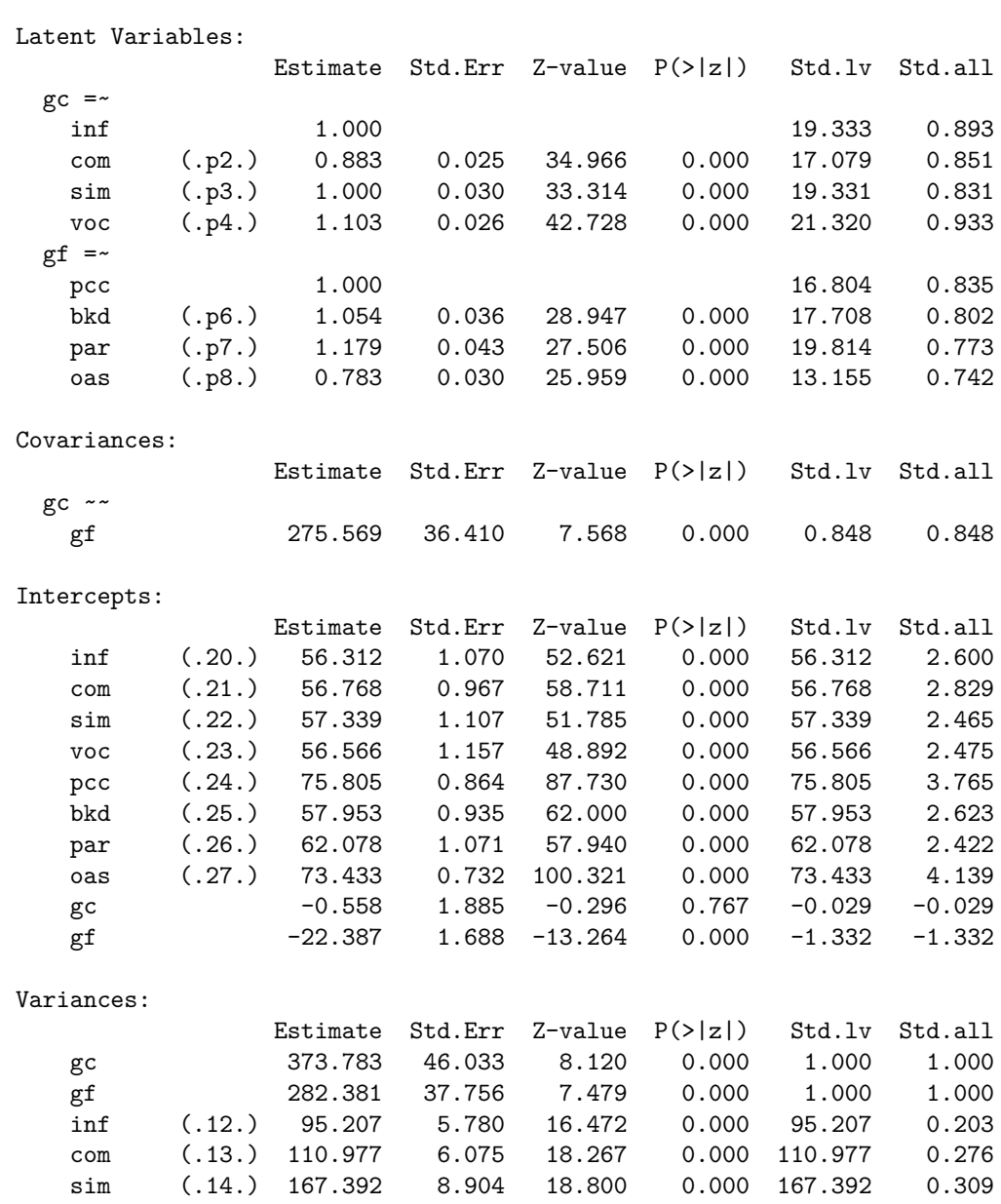

voc (.15.) 67.733 5.241 12.923 0.000 67.733 0.130

pcc (.16.) 123.084 7.518 16.371 0.000 123.084 0.304 bkd (.17.) 174.414 9.939 17.549 0.000 174.414 0.357 par (.18.) 264.134 14.447 18.283 0.000 264.134 0.402 oas (.19.) 141.675 7.495 18.901 0.000 141.675 0.450

*# test of model comparisons* anova(config\_fit, metric\_fit, scalar\_fit, strict\_fit)

Chi Square Difference Test

Df AIC BIC Chisq Chisq diff Df diff Pr(>Chisq) config\_fit 76 61408 61893 216.73 metric fit 94 61458 61856 302.65 85.918 18 7.742e-11 \*\*\* scalar\_fit 112 61584 61894 464.71 162.062 18 < 2.2e-16 \*\*\* strict\_fit 136 61629 61823 557.23 92.522 24 5.491e-10 \*\*\* --- Signif. codes: 0 '\*\*\*' 0.001 '\*\*' 0.01 '\*' 0.05 '.' 0.1 ' ' 1

**Explicit Group Constraints for Strict Invariance**

```
grp_fmus_model = '
# Needed for weak (metric) invariance
# factor identification
gc = c(1,1,1,1)*inf+ c(11,11,11,11)*com+ c(l2,l2,l2,l2)*sim
    + c(l3,l3,l3,l3)*voc
gf = c(1,1,1,1)*pcc+ c(l4,l4,l4,l4)*bkd
    + c(l5,l5,l5,l5)*par
   + c(l6,l6,l6,l6)*oas
# factor covariances
gc \sim gf# factor variances
gc \sim gcgf \sim gf# factor means
# estimated differences in factor means
# cross-sectional differences.
gc ~ c (0, NA, NA, NA) * 1gf \sim c(0, NA, NA, NA) * 1# Needed for strong (scalar) invariance
# manifest intercepts
inf \sim c(t1, t1, t1, t1)*1com \sim c(t2,t2,t2,t2)*1sim ~ c(t3,t3,t3,t3)*1voc \sim c(t4, t4, t4, t4)*1pcc ~ c(t5,t5,t5,t5)*1
bkd \sim c(t6,t6,t6,t6)*1
```

```
par ~ c(t7,t7,t7,t7)*1
oas ~ c(t8,t8,t8,t8)*1
# Needed for strict invariance
# manifest residual variances
inf \sim c(u1,u1,u1,u1)*inf
com \sim c(u_2, u_2, u_2, u_2) *com
sim ~~ c(u3,u3,u3,u3)*sim
voc \sim c(u4,u4,u4,u4)*voc
pcc ~~ c(u5,u5,u5,u5)*pcc
bkd ~~ c(u6,u6,u6,u6)*bkd
par ~~ c(u7,u7,u7,u7)*par
oas ~~ c(u8,u8,u8,u8)*oas
'grp_fmus_fit = cfa(grp_fmus_model,
           sample.cov = grp.cov,
           sample.nobs = grp.ns,
           sample.mean = grp.mus)
summary(grp_fmus_fit, fit.measures=T, standardized=T)
lavaan (0.5-20) converged normally after 291 iterations
 Number of observations per group
 young 300
 adult 275
 middl 205
 older 160
 Estimator ML
 Minimum Function Test Statistic 557.234
 Degrees of freedom 136
 P-value (Chi-square) 0.000
Chi-square for each group:
 young 202.950<br>adult 97.843
 adult 97.843
 middl 73.452
 older 182.989
Model test baseline model:
 Minimum Function Test Statistic 5399.422
 Degrees of freedom 112
 P-value \hspace{2.6cm} 0.000User model versus baseline model:
 Comparative Fit Index (CFI) 0.920
 Tucker-Lewis Index (TLI) 0.934
```
Loglikelihood and Information Criteria:

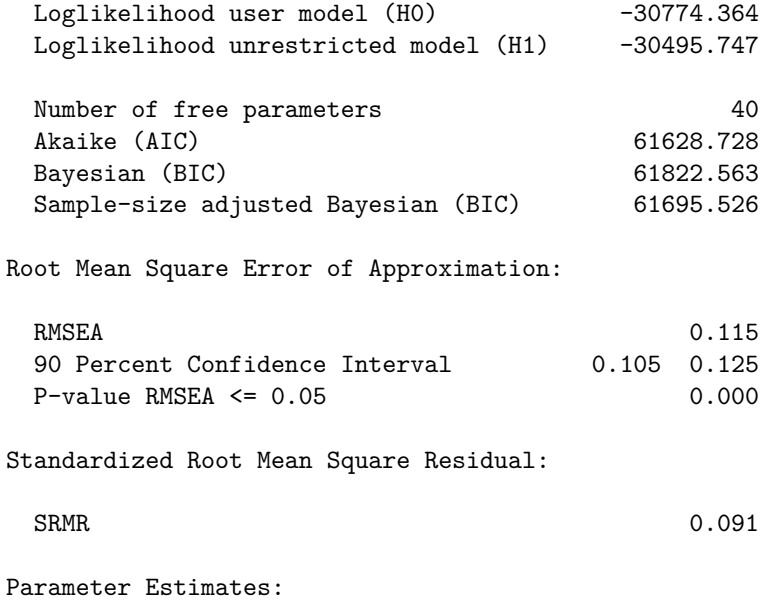

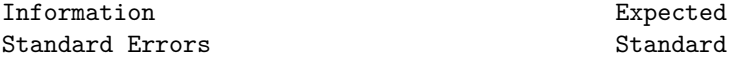

Group 1 [young]:

Latent Variables:

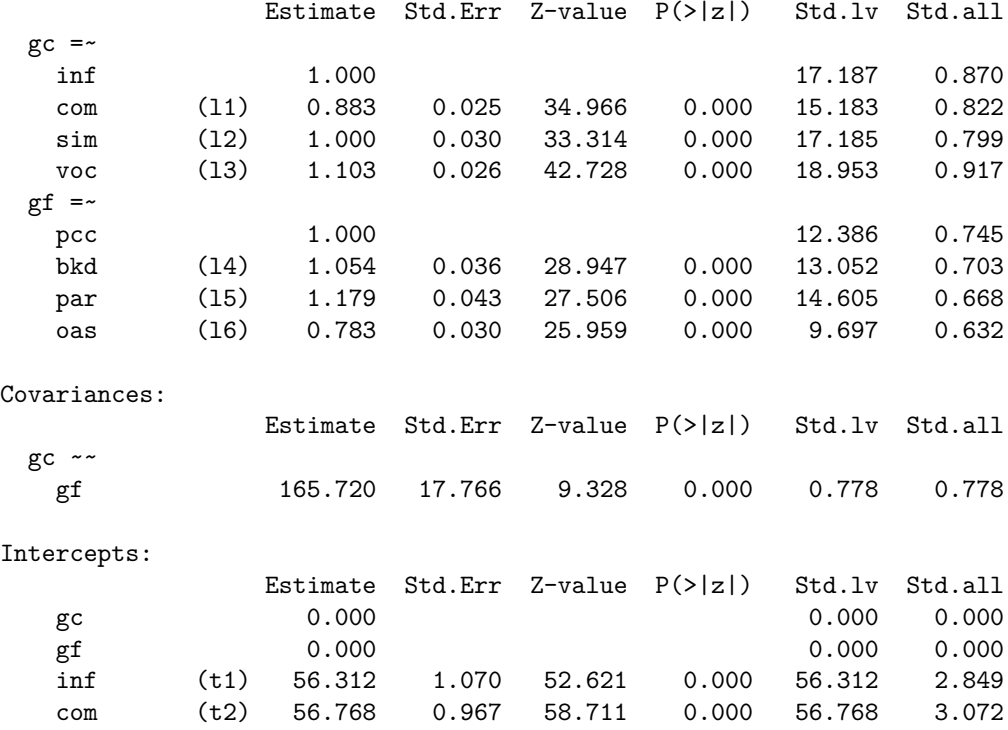

sim (t3) 57.339 1.107 51.785 0.000 57.339 2.666

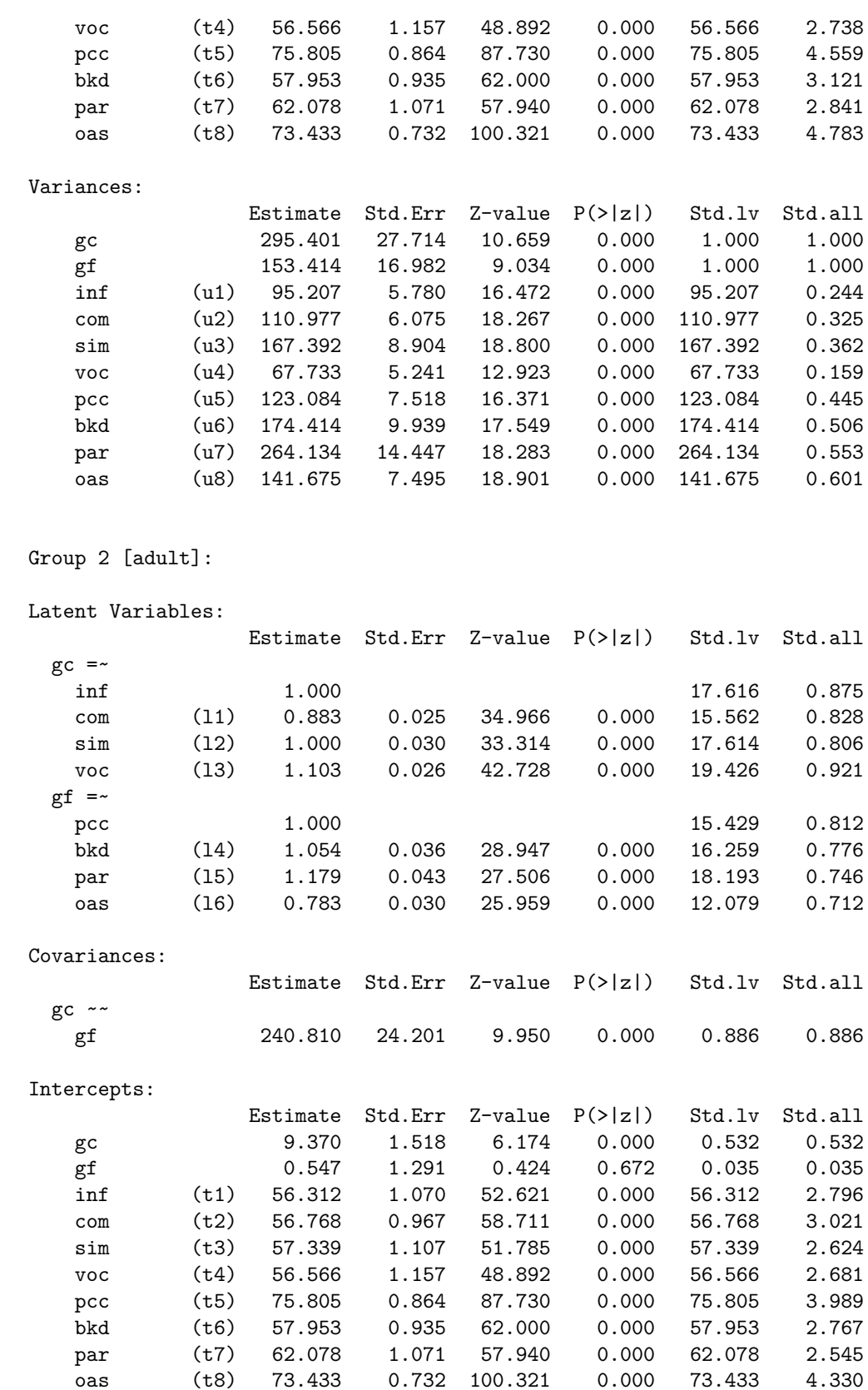

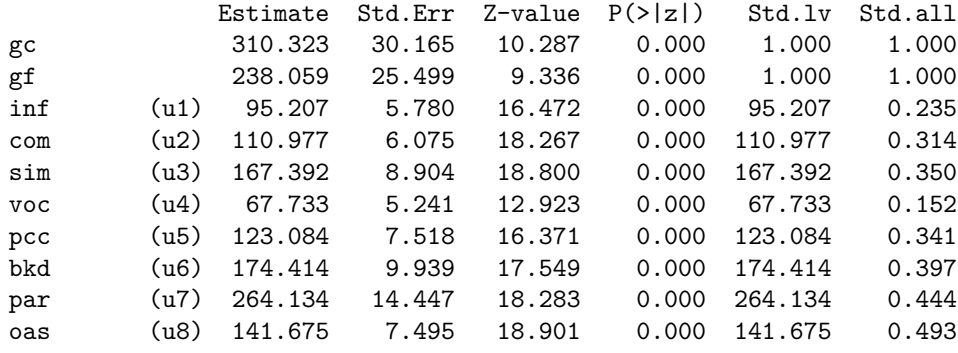

# Group 3 [middl]:

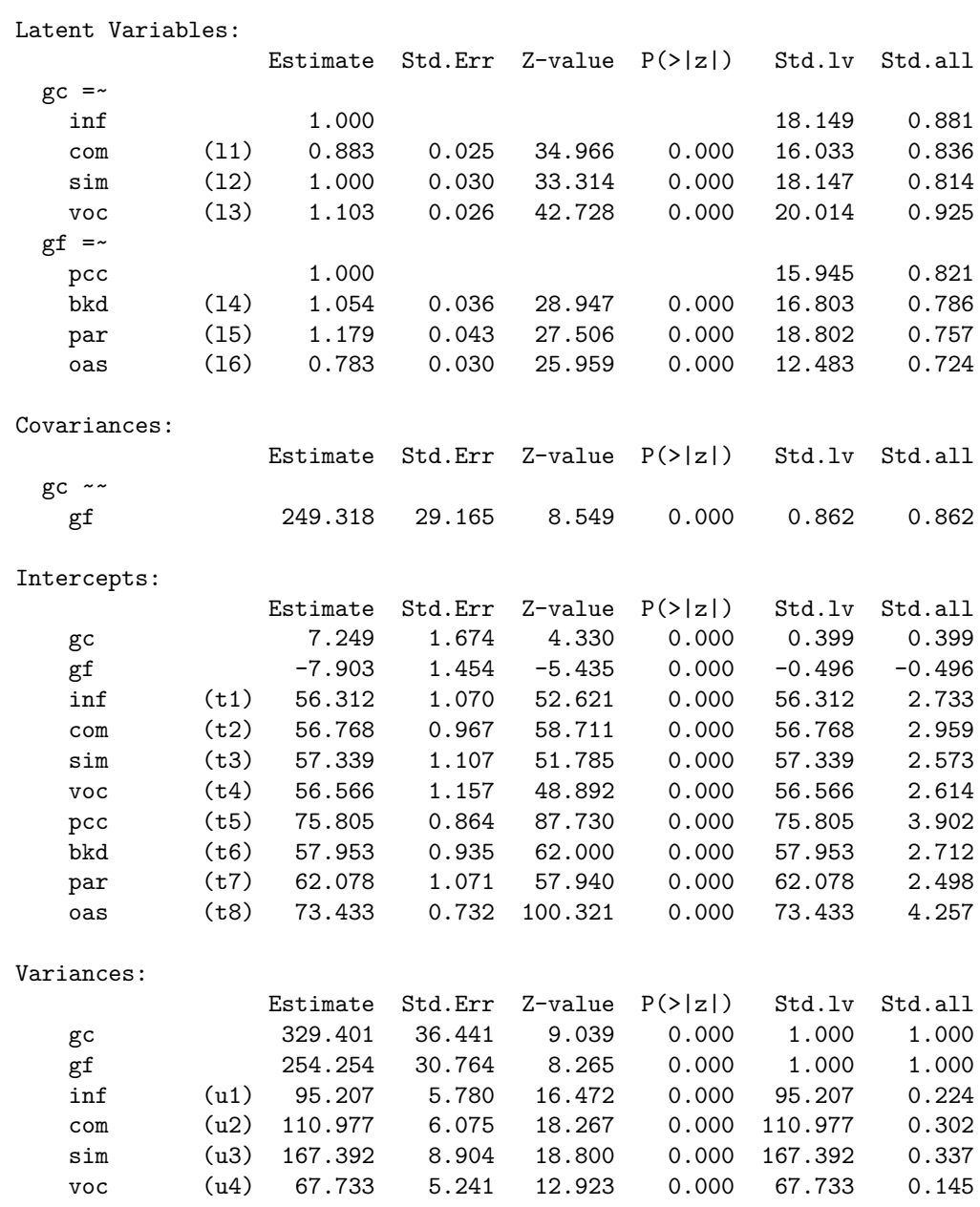

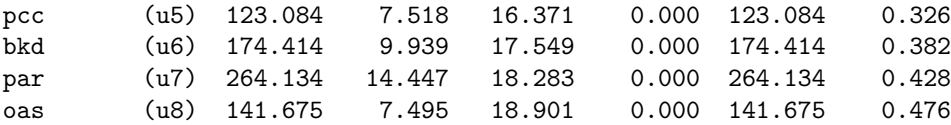

Group 4 [older]:

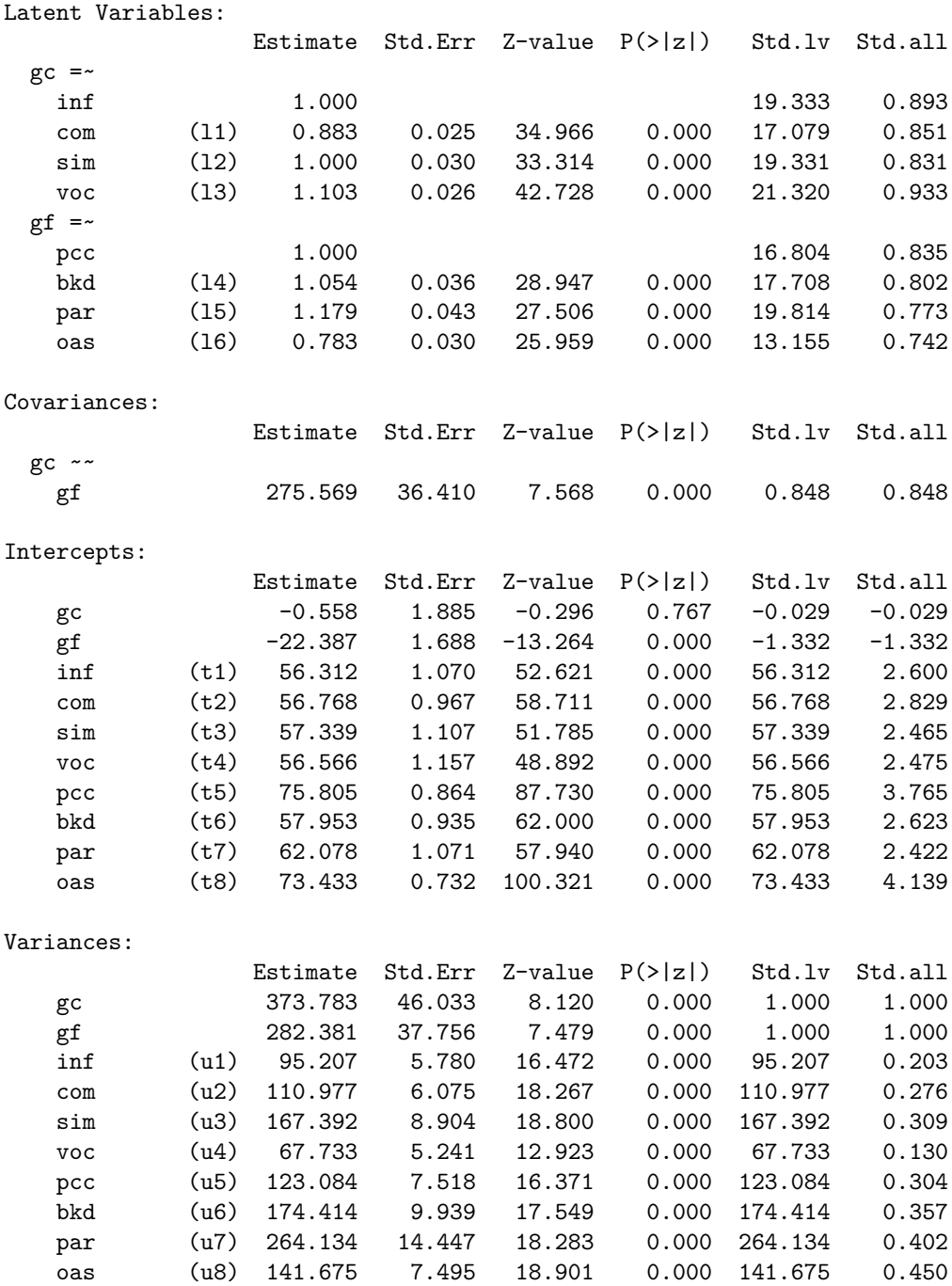